Digital Twins: From CAD to Unity Real-time 3D using Pixyz Master the skills crucial for creating Digital Twins with Pixyz. Learn to prepare CAD assets for Unity, optimize, export, and set up a High Definition Render Pipeline project so you can set up simple scenes with the imported assets.

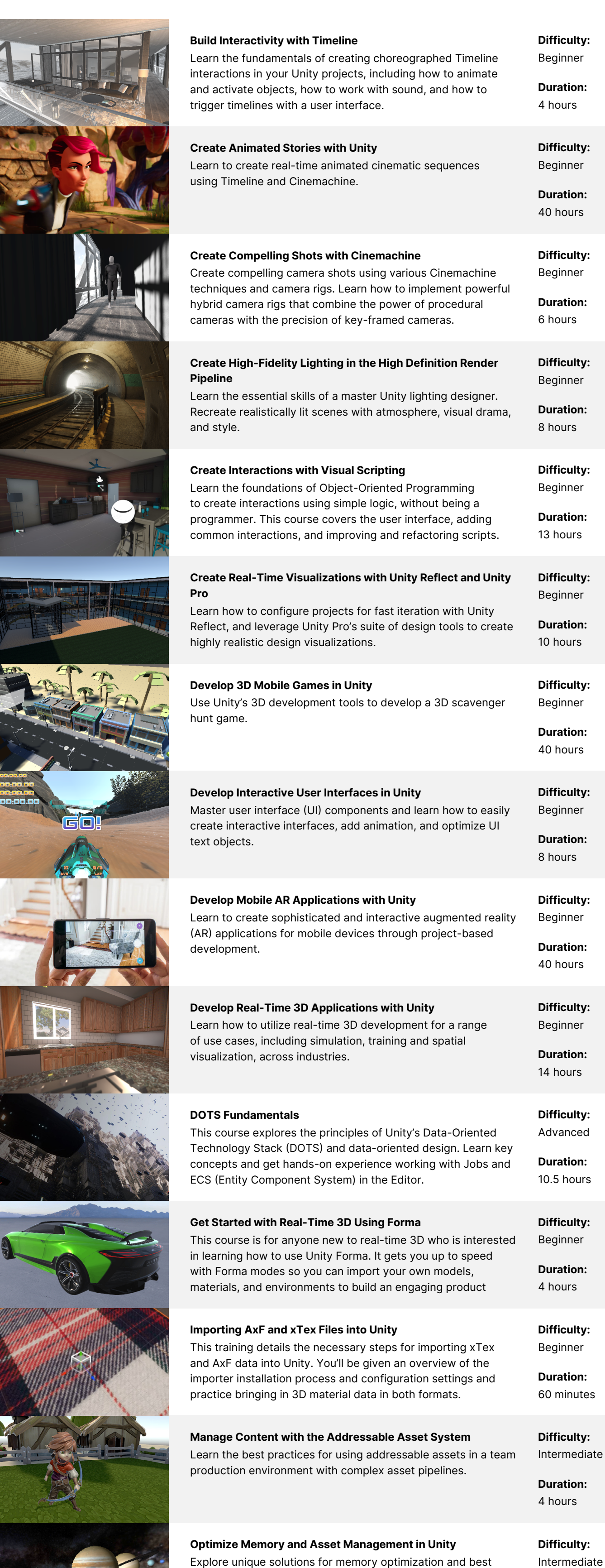

The Business of Games: Design & Concept Development Learn the fundamentals of game design - from market research,

pitching, prototyping, and planning through to monetization and business strategy. Learn how to navigate the industry, generate ideas, and create a detailed business plan.

Difficulty: Intermediate

Duration: 8 hours

Difficulty: Beginner

Duration: 40 hours

Difficulty: Beginner

Duration: 40 hours

Difficulty: Intermediate

Duration: 40 hours

Difficulty: Beginner

Duration: 30 hours

Difficulty: Beginner

Duration: 8 hours

Difficulty: Beginner

Duration: 30 hours

Difficulty: Intermediate

Duration: 30 hours

Professional training can help you improve performance, increase productivity, and enhance the quality of your projects. Make sure your team has the tools – and skills – it needs to succeed.

[Contact us](https://create.unity.com/contact-us-learn-professionals?_ga=2.61733679.263428737.1611585873-1971205195.1608231029)

# **M** Unity

PROFESSIONAL TRAINING

# Private Training Course Catalog

Empower your team with a training program that will develop and enhance their skill set. Choose from curated courses designed for all skill levels and get the hands-on expertise you need to achieve your business goals quicker and more efficiently.

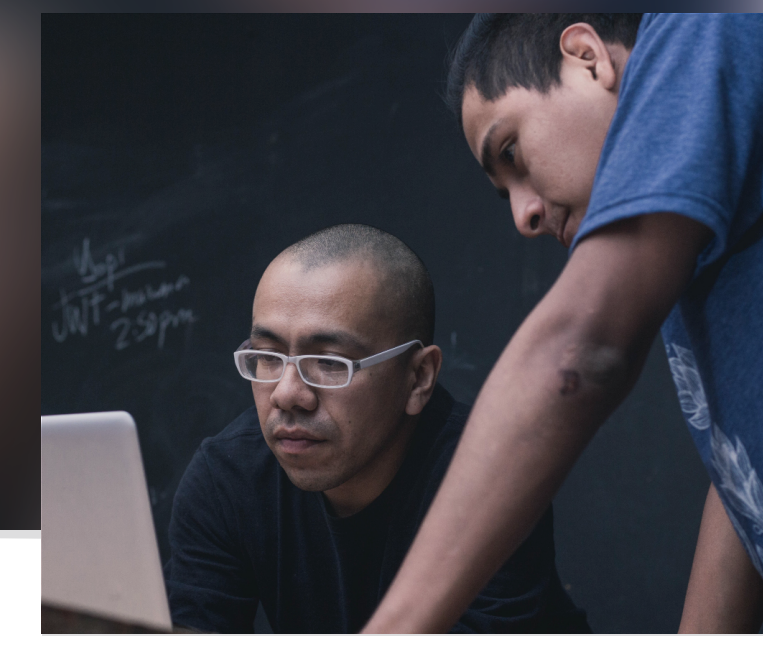

The Business of Games: Storytelling & User Experience Learn the essential steps of designing game mechanics and systems. Craft a captivating game story and characters, achieving balanced game difficulty and progression, and ensuring an excellent user interface and user experience.

## The Business of Games: Production & Development

Learn the essential steps of planning and managing game development schedules, selecting the appropriate development tools and software, creating captivating art and sound assets, and implementing game logic and mechanics.

The Business of Games: Quality Assurance & Testing Learn the essential steps of testing game mechanics and systems, debugging and troubleshooting, gathering user feedback through playtesting, and balancing and fine-tuning the game for an exceptional player experience.

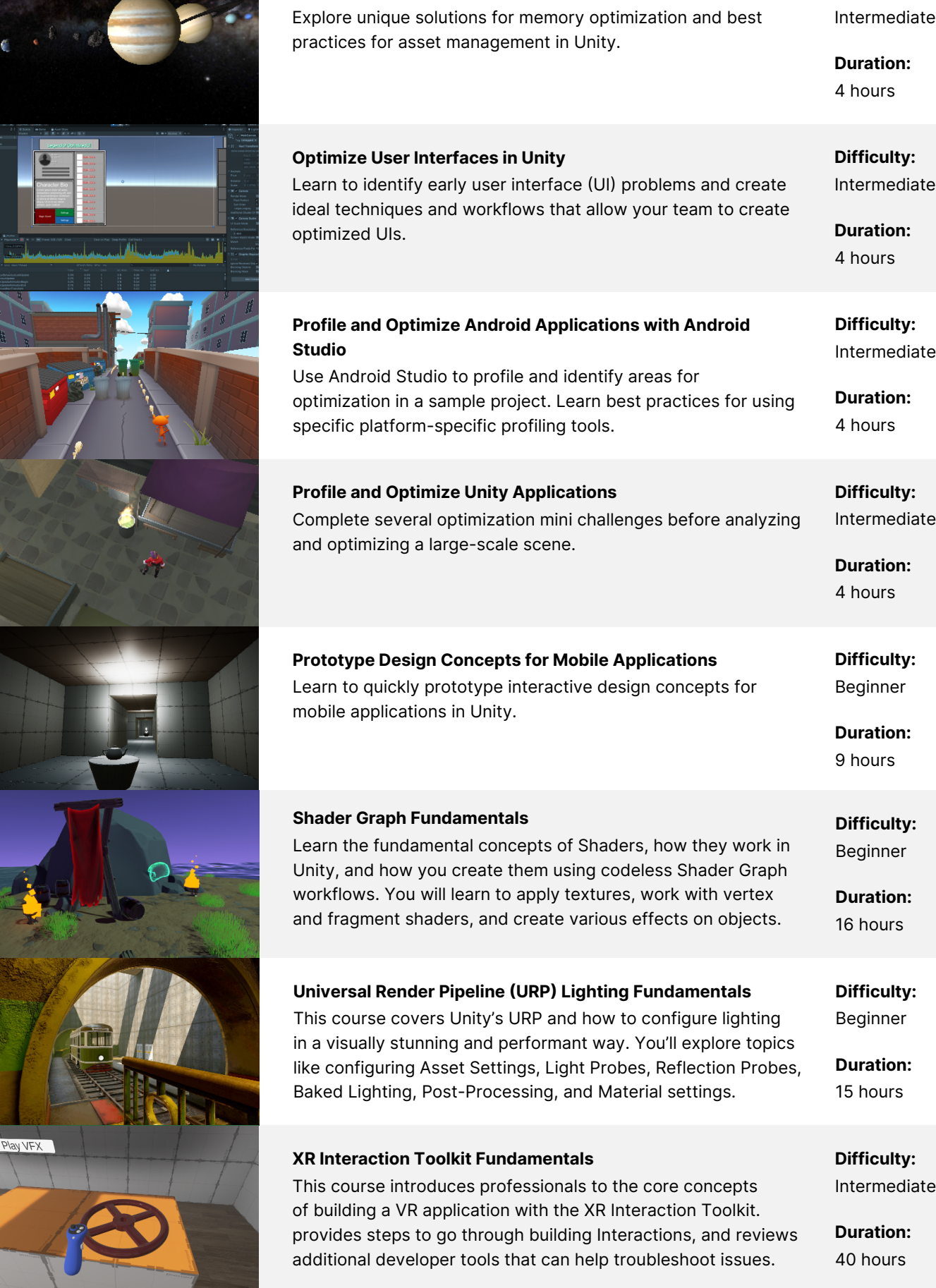

Difficulty: Beginner

Duration: 10 hours

Difficulty: Beginner

Duration: 8 hours

Difficulty: Beginner

Duration: 6 hours

Difficulty: Beginner

Duration: 23 hours

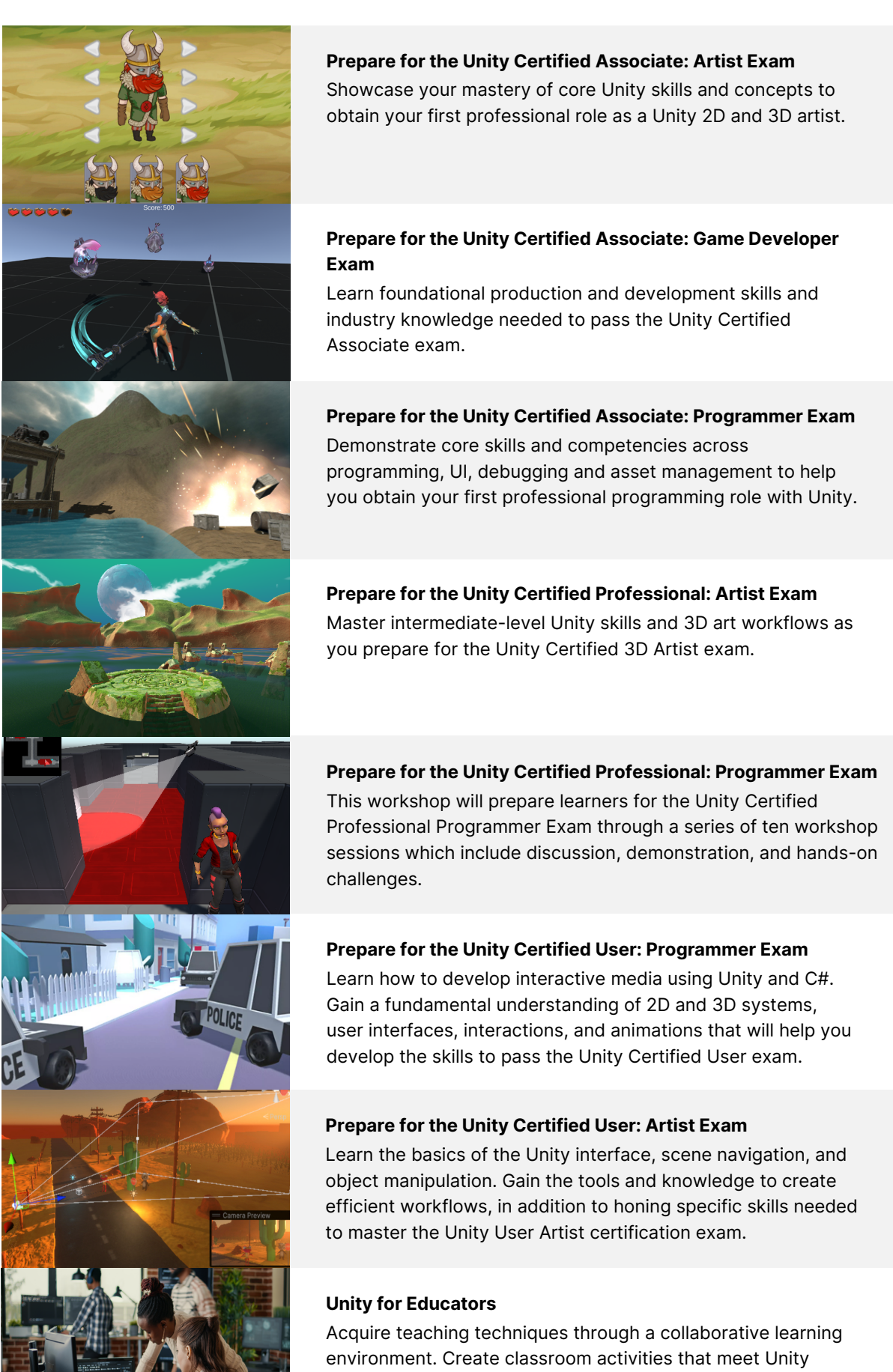

### Optimizing with the Pixyz Plugin

Get an in-depth look at the fundamentals of the Pixyz Plugin, including configuring various import settings to optimize your CAD model, using the Toolbox to decimate your model, removing meshes, reducing draw calls, and more.

Difficulty: Beginner

Duration: 8 hours

#### Pixyz Studio Fundamentals

This course will introduce professionals with CAD experience to Pixyz Studio, step through the workflow of making CAD assets compatible for use in real time 3D applications, as well as contextualize various aspects of real time 3D rendering.

Difficulty: Beginner

Duration: 5.5 hours

Build Intuitive Human Machine Interfaces with Unity Designed for Developers and Technical Artists looking to build attractive and intuitive HMIs in Unit. This Hackathon uses a cooperative approach to build and test interactive UI elements.

Difficulty: Intermediate

Duration: 2 days

These innovative bootcamps are designed to ignite creativity and problem-solving skills among developers. During these interactive expert-led session, teams collaborate to transform their ideas into functional prototypes. Our team works with you to identify challenges prior to the event so that you can focus on tackling these issues during the live session Topics can vary, but are based on pre-selected asset packs, enabling participants to practice and develop any number of Unity projects, with experts on-hand to answer any questions they might have.

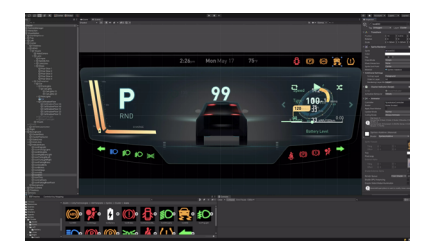

### Digital Twins: Resource Planning and Strategy

A non-technical workshop on the process and resources required in planning a Digital Twin. From defining objectives to selecting the right tools, understand the requirements to build a robust Digital Twin that will drive operational excellence.

Difficulty: Beginner

Duration: 5 hours

## The Business of Games: Launch & Marketing

This course provides you with the skills and knowledge necessary to promote your game and bring it to market. You will master the core principles, tactics, and tools that make your release stand out in a crowded gaming industry.

### The Business of Games: Post-Launch Support & Development

Strategies to maintain quality and engagement: Learn about managing bug reports, effective debugging methods and tools, planning and scheduling patches with player impact in mind.

Difficulty: Beginner

Duration: 8 hours

Difficulty: Beginner

Duration: 8 hours

# Digital Twin Development

Master the Pixyz suite of tools with this collection of workshops, designed to help beginner to intermediate users with various aspects of digital twin development.

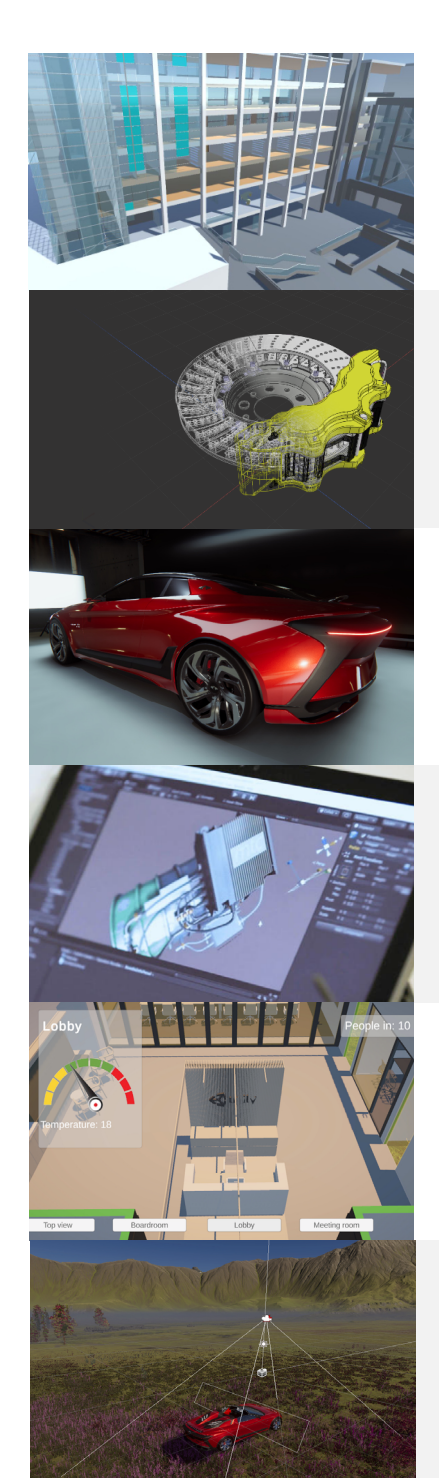

### From Revit to Unity Realtime 3D using Pixyz

Create a digital twin for building management or architecture. Bring an architectural file (Revit) into Pixyz (Plugin / Studio) and output it as a model that can be used in Unity. Once in, Unity learners will use lighting and UI to create a functioning DT.

Difficulty: Beginner

Duration: 11 hours

# Learn how to use the Unity Editor

Develop your real-time 3D skills across all aspects, from lighting, texture to content and asset management systems to optimize your applications

# Unity Certification & Education

Build out your professional skills with the right educational or certification series to achieve your career goals.

Learn everything you ever wanted to know about creating and maintaining successful games. From storytelling and mapping out the user experience, to pitching concepts, bringing your ideas to market and designing an optimal game economy that drives revenue generation, and sustains player engagement.

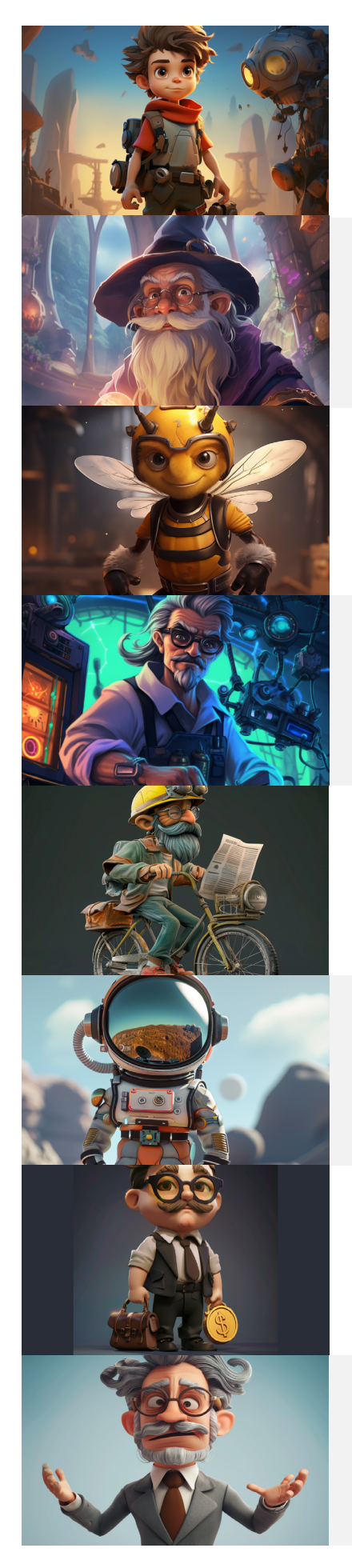

# The Business of Games

The Business of Games: Monetization & Business Models Understand and implement monetization optimization strategies and manage game economies effectively. Ensure sustained revenue generation while prioritizing player satisfaction and ethical considerations.

Difficulty: Beginner

Duration: 6 hours

standards of excellence and gain the confidence to teach the next generation of Unity developers.

Difficulty: Beginner

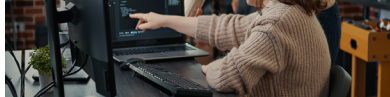

Duration: 40 hours

The Business of Games: Legal & Business Considerations Navigate legal, financial, and team management challenges in game development projects with ease. Get versed in the intricacies of intellectual property, legal agreements, financial management, and team dynamics.

Difficulty: Beginner

Duration: 8 hours

# **Hackathons**

Digital Twins: Adding Functionality to your DT in Unity Master advanced building skills for immersive digital product experiences. Create dynamic digital twins that incorporate advanced features such as customizable UI-controlled animations, interactive experiences, environmental lighting

simulations and live data streaming.

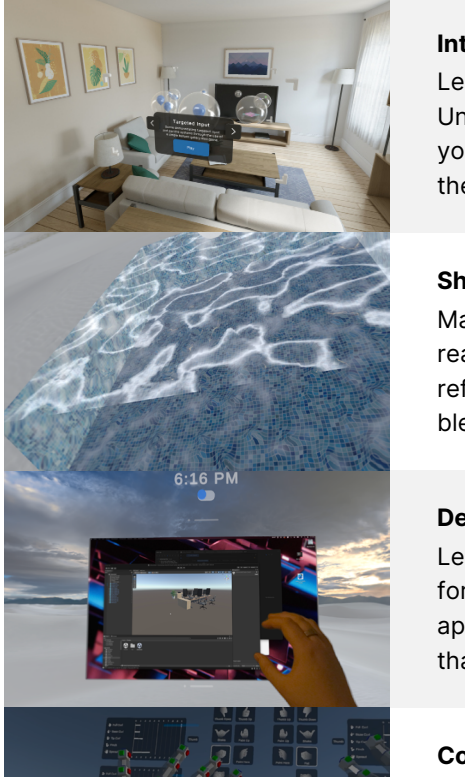

**Coming Soon** 

Difficulty: Advanced

Duration: 12 hours

Introduction to Developing for visionOS with Unity Learn the core concepts of developing visionOS apps with Unity, starting with Vision Pro device modes, how to configure your apps to render in each mode, how to test your app with the Device Simulator in Xcode, and how to build it.

Difficulty: Beginner

Duration: 3 hours

### Shader Graph for visionOS Mixed Reality

Master development of custom shaders for visionOS mixed reality. Create water effects consisting of surface movement, refraction, and caustics; Learn to create custom lighting blended alongside Image Based Lighting provided by visionOS.

### Difficulty: Intermediate

Duration: 5 hours

Developing visionOS Mixed Reality Applications with Unity Learn to configure, build, and deploy mixed reality content for visionOS: Create applications that coexist with other applications in a shared real-world environment, applications that singularly control the entire camera view, and more.

Difficulty:

Beginner Duration:

6 hours

Designed and delivered by technical trainers and Unity experts, this in-person, eight course workshop series consists of 40 hours of hands-on workshops, applicable for professionals at all skill levels. With challenges, hands-on sample projects, and knowledge checks, learners can expect to gain a confident foundational understanding of developing for visionOS. Currently available are the first three workshops for this program, with the remainder accessible immediately on our On-Demand Learning platform, or on special request.

# Developing for visionOS

# Coming soon: More visionOS workshops

Soon to be released workshops covering more aspects of visionOS development, such as Spatial user interfaces, Interactions, XR Hands package, AR Foundation package, and the Unity Input System.

Difficulty: Varies

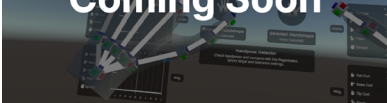

Duration: 26 hours